## バスがどこにいるのかな?パソコン・スマホで「市バスナビ!」

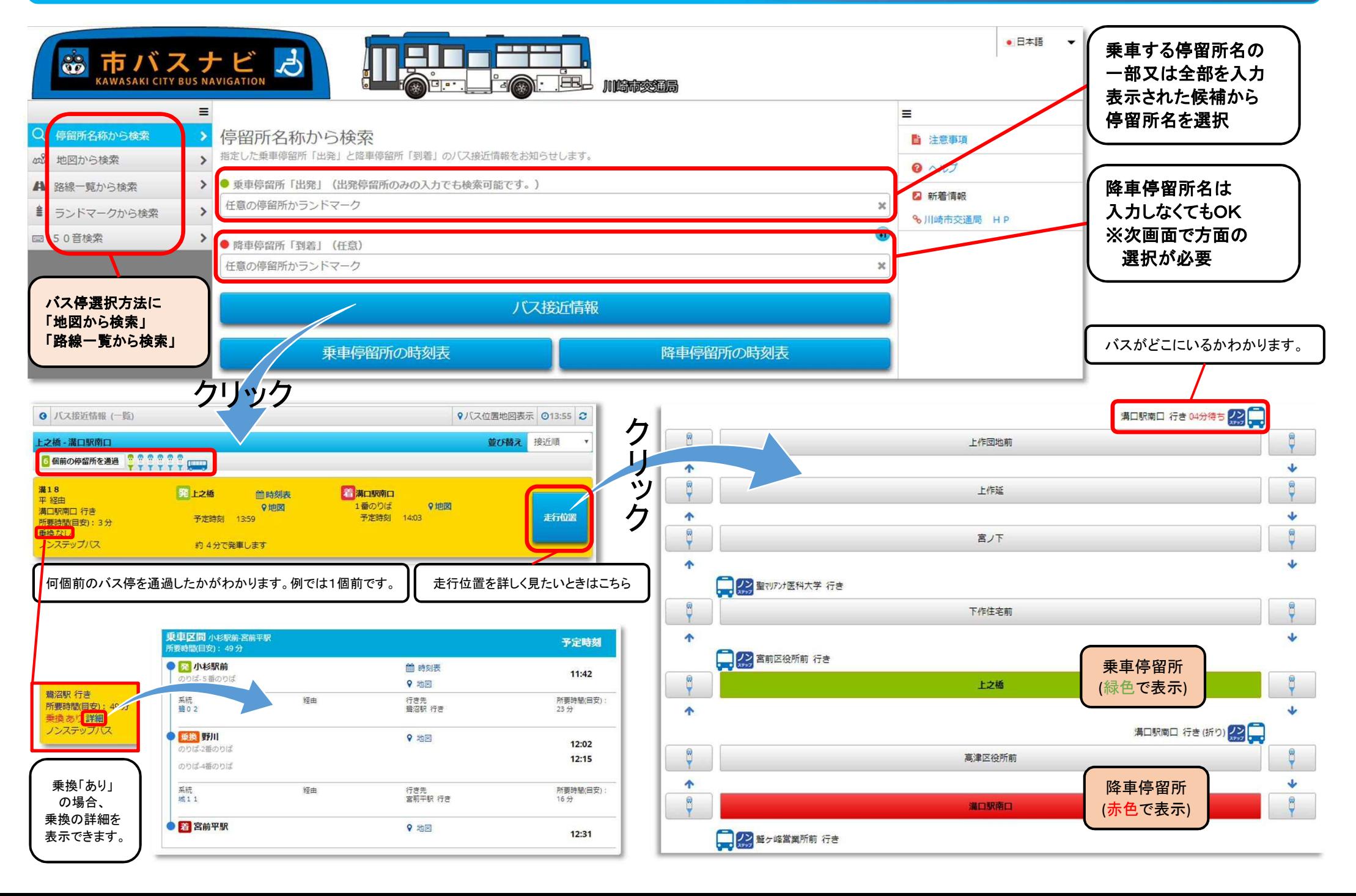